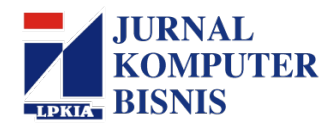

# **MODEL PENDUKUNG KEPUTUSAN PEMBERIAN KREDIT MENGGUNAKAN METODE AHP DI KOPERASI SPPS**

Indra Sutrisno<sup>1</sup>, Irman Hariman,<sup>2</sup>.

Program Studi Teknik informatika – Fakultas Ilmu Komputer dan Sistem Informasi Universitas Kebangsaan Jl. Terusan Halimun no. 37. Lingkar Selatan, Bandung, Jawa Barat 40263 avicennaindra@gmail.com <sup>1</sup>, irmanhariman@gmail.com <sup>2</sup>

## **Abstrak**

Sistem koperasi SPPS Bunga Sinar Mentari merupakan suatu layanan yang diperuntukan dalam melayani segenap kebutuhan anggotanya agar terkelola dengan baik. Khusus dalam melayani kebutuhan anggota akan pengajuan kredit maka koperasi memerlukan suatu sistem yang mampu memverifikasi pengajuan kredit anggota dengan mempertimbangkan berbagai aspek dan membantu dalam pengambilan keputusan pimpinan koperasi. Guna mendukung kelancaran proses pengajuan kredit bagi setiap anggota koperasi maka pihak koperasi perlu menilai dan menentukan calon anggota terlebih dahulu sebelum memberikan keputusan untuk menerima atau menolak pengajuan kreditnya serta menentukan penyaluran dana kredit. Untuk mengatasi permasalahan tersebut perlu sebuah sistem yang dapat memberikan pertimbangan dalam pengambilan suatu keputusan. Sistem Pendukung Keputusan (SPK) adalah sistem berbasis komputer yang interaktif, yang dapat membantu para pengambil keputusan dengan memanfaatkan data dan model untuk menyelesaikan masalah-masalah yang terstruktur dan semi terstruktur. Sesuai dengan hal tersebut maka sistem pendukung keputusan yang akan diterapkan tentu perlu ditunjang dengan suatu metode yang digunakan untuk melakukan analisis terhadap permasalah kredit dengan menggunakan metode AHP (*Analytical Hierarchy Process*). Dengan menggunakan Metode AHP (*Analytical Hierarchy Process* maka akan dilakukan perbandingan berpasangan dengan mengutamakan probabilitas dari kriteria-kriteria, sehingga pada akhirnya berdasarkan hasil tersebut akan diperoleh model yang sesuai untuk implementasi sistem pendukung keputusan yang diterapkan Koperasi SPPS Bunga Sinar Mentari.

**Kata kunci** : *AHP, Koperasi, Sistem, Sistem Pendukung Keputusan, MySQL, PHP*

## **1. Pendahuluan**

Kemajuan teknologi informasi semakin berkembang dalam segala aspek kehidupan yang pada penerapannya dapat mempermudah pekerjaan manusia. Manusia dalam kehidupan sehari-hari sering menemui masalah dalam pengambilan keputusan. Masalah yang muncul dapat berskala besar atau kecil yang sangat berpengaruh dalam hasil keputusan. Koperasi simpan pinjam merupakan adalah lembaga keuangan non-bank dimana koperasi melakukan transaksi seperti melakukan penyimpanan dan memberikan pinjaman ( kredit) pada anggota, maka harus diketahui terlebih dahulu prinsip-prinsip yang perlu ditegakan dalam rangka pemberian kredit. Pada dasarnya prinsip dasar dikenal dalam "5 of Credit" yaitu *Character* (keadaan watak), *Capacity* (kemampuan), *Capital* (Modal), *Condition* (Kondisi sosial ekonomi) dan *Collateral* (Barang yang diserahkan ) kreditur yang bersangkutan. Demi kelancaran perkreditan antara koperasi dengan anggota koperasi, pihak koperasi perlu menilai dan menentukan calon anggota terlebih dahulu sebelum memberikan keputusan untuk menerima atau menolak permintaan kreditnya, dan menentukan penyaluran dana kredit, maka dalam hal ini, seorang administrasi bisa melakukan perhitungan data kriteria pemilihan kreditur sehingga dapat menghasilkan pemilihan alternatif keputusan yang dapat membantu pimpinan dalam menentukan pemilihan kreditur dan penyaluran dana kredit. Salah satu cara untuk menentukan pemilihan kreditur adalah dengan menggunakan sistem pendukung keputusan salah satu metodenya adalah AHP (*Analytical Hierarchy Process*).

## **2. Metodologi Penelitian**

Adapun tahapan yang akan ditempuh dalam penelitian kali ini adalah sebagai berikut :

Rumasan Masalah

Mengidentifikasi masalah yang akan di angkat yang terkait kondisi saat ini.

- b. Pengumpulan Data Metode yang dilakukan dalam memperoleh data yaitu wawancara dan studi pustaka. i. Wawancara
	-

Wawancara dilakukan kepada pemilik koperasi Bunga Sinar Mentari, untuk mengetahui bagaimana proses pemilihan kreditur yang dilakukan selama ini. Dan untuk mengetahui apa saja variabelvariabel yang digunakan sebagai penentu kreditur serta pemberian bobot pada setiap kriteria tersebut.

ii. Studi Pustaka

Metode yang dilakukan dengan mencari sumber-sumber dari buku-buku atau literatur lain yang membahas tentang sistem pakar, metode AHP, koperasi, atau semua literatur yang masih terkait dengan penelitian ini.

## c. Menerapkan Metode AHP

Pada dasarnya langkah–langkah dalam metode AHP meliputi:

- i. Menjumlahkan nilai-nilai dari setiap kolom pada matriks.
- ii. Membagi setiap nilai dari kolom dengan total kolom yang bersangkutan untuk memperoleh normalisasi matriks.

$$
\sum_{j=1}^{n} a_{ij} = 1
$$
 (1)  
Dimana :

- a : Matriks perbandingan berpasangan
- i : baris pada matriks *a*
- j : Kolom pada matriks *a*
- iii. Menjumlahkan nilai–nilai dari setiap matriks dan membaginya dengan jumlah elemen untuk mendapatkan nilai rata–rata.  $wi = \frac{1}{n} \sum_{j=1}^{n} a_{ij}$  (2)

Dimana :

 n : banyaknya kriteria wi : Rata-rata baris ke – *i*

**3. Hasil Penelitian dan Pembahasan**

## **3.1. Hasil Penelitian**

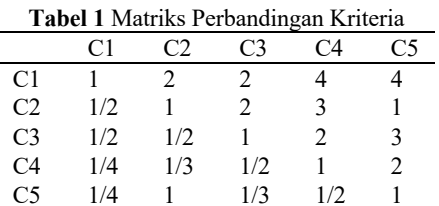

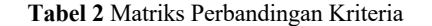

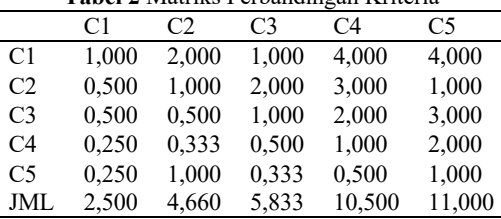

Dari Tabel 2 Matriks perbandingan antar kriteria di normalisasikan dengan cara menjumlahkan setiap nilai kolom dalam matrik , kemudian membagi setiap nilai dari kolom dengan total kolom yang bersangkutan untuk memperoleh normalisasi matriks dan menjumlahkan nilai–nilai dari setiap baris dan membaginya dengan jumlah elemen (jumlah kriteria) untuk mendapatkan rata–rata atau nilai Vektor Prioritas (Vp), Hasil dari perbandingan tersebut dapat dilihat pada Tabel 3.

**Tabel 3** Normalisasi Nilai Matriks Antar Kriteria

|                |                                           |  | $C1$ $C2$ $C3$ $C4$ $C5$ JML $Vp$                       |  |
|----------------|-------------------------------------------|--|---------------------------------------------------------|--|
| C <sub>1</sub> |                                           |  | 0.400 0.429 0.343 0.381 0.364 1.917 0.383               |  |
| C2             |                                           |  | 0,200 0,215 0,343 0,286 0,091 1,150 0,227               |  |
| C <sub>3</sub> | 0,140 0,107 0,171 0,190 0,273 0,882 0,176 |  |                                                         |  |
| C4             |                                           |  | 0,100 0,072 0,086 0,095 0,182 0,534 0,107               |  |
| C5             |                                           |  | $0,100$ $0,215$ $0,057$ $0,048$ $0,091$ $0,460$ $0,102$ |  |

 $(\lambda$ maksimum) =  $(0,383 \times 2,500) +$  $(0,227 \times 4,660)$  +  $(0,176 \times 5,833)$  +  $(0,107 \times 10,500)$  +  $(0,102 \times 11,000) = 5,289$ 

CI = 
$$
\frac{\lambda \text{mak} - \text{n}}{\text{n} - 1} = \frac{5,289 - 5}{5 - 1} = 0,072
$$
  
CR =  $\frac{\text{CI}}{\text{RI}} = \frac{0,072}{1,12} = 0,064$ 

Berdasarkan hasil di atas, maka matriks perbandingan berpasangan bisa diterima karena nilai CR< 0,1. Dan bobot kriteria diperoleh berdasarkan kolom vektor eigen atau vektor prioritas pada Tabel 3.

Mencari nilai perbandingan masing–masing kriteria terhadap alternatif.

a. Perbandingan Alternatif Terhadap Dokumen

**Tabel 4** Perbandingan Alternatif Terhadap Dokumen

|                | A1             |                |                | A2 A3 A4 A5    |     |
|----------------|----------------|----------------|----------------|----------------|-----|
| A1             | $\overline{1}$ | $\blacksquare$ | $\blacksquare$ | 3              | 1/3 |
| A <sub>2</sub> | $\overline{1}$ | $\overline{1}$ | - 3            | 3              | 1/3 |
| A <sub>3</sub> |                | $1 \t1/3 \t1$  |                | $\overline{3}$ | 1/5 |
| A <sup>4</sup> | 1/3            | 1/3            | 1/3            | $\overline{1}$ | 1/5 |
| A5             | - 3            | $\overline{3}$ | 5.             | -5             | 1   |

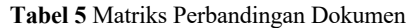

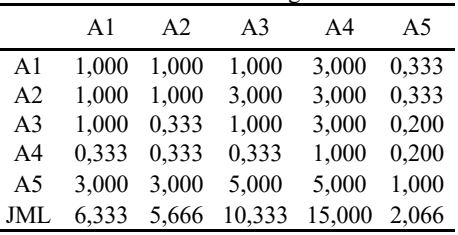

## Jurnal Komputer Bisnis **P-ISSN 2303 - 1069** http://jurnal.lpkia.ac.id/index.php/jkb/index extending the state of the E-ISSN 2808 - 7410

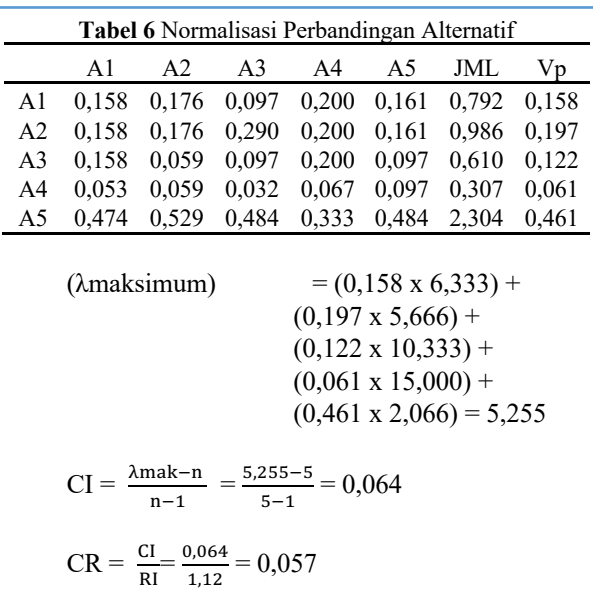

## b. Perbandingan Alternatif Terhadap Jaminan

Berikutnya ada perbandingan alternatif dari jaminan yang dimiliki anggota koperasi.

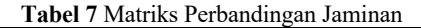

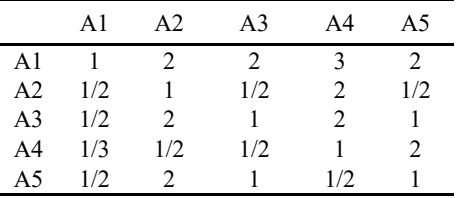

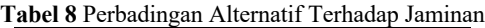

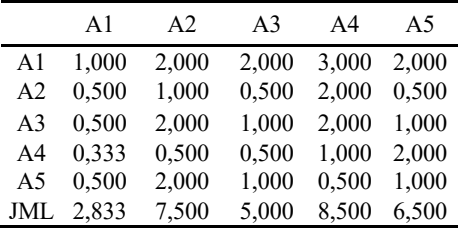

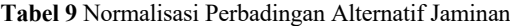

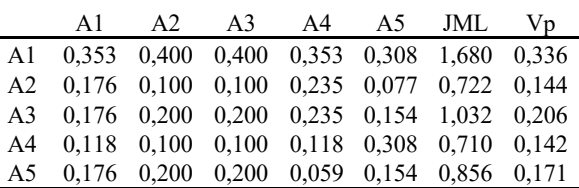

$$
\begin{array}{ll}\n\text{(\(\lambda)} & = (0,336 \times 2,833) + \\
 & = (0,144 \times 7,500) + \\
 & = (0,206 \times 5,000) + \\
 & = (0,142 \times 8,500) + \\
 & = (6,500 \times 0,171) = 5,386\n\end{array}
$$

$$
CI = \frac{\lambda_{\text{mak}-n}}{n-1} = \frac{5,386-5}{5-1} = 0,097
$$

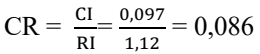

c. Perbandingan Alternatif Terhadap Penghasilan

**Tabel 10** Perbandingan Alternatif Terhadap Penghasilan

|                | A1   | A2  | A3  | A4           | A5  |
|----------------|------|-----|-----|--------------|-----|
| A1             |      |     | 2   |              | 2   |
| A <sub>2</sub> | 1/3  |     | 1/3 | 3            | 1/2 |
| A <sub>3</sub> | 1/3  | 3   |     | $\mathbf{R}$ |     |
| A <sup>4</sup> | 1/2  | 1/3 | 1/3 |              | 1/2 |
| A5             | 1/2. |     |     |              |     |

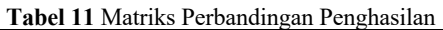

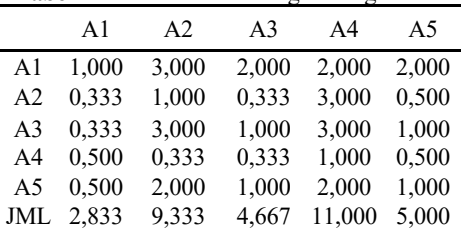

#### **Tabel 12** Normalisasi Perbandingan Alternatif Penghasilan

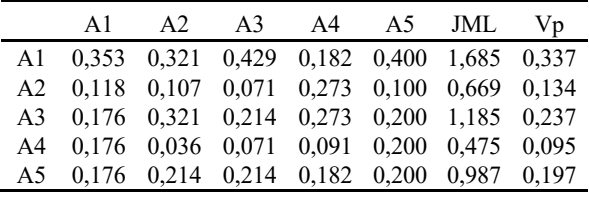

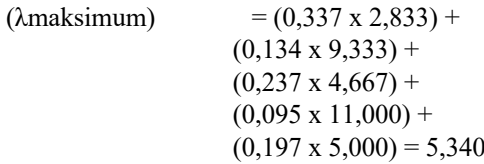

CI = 
$$
\frac{\lambda \text{mak} - \text{n}}{\text{n} - 1} = \frac{5,340 - 5}{5 - 1} = 0,085
$$
  
CR =  $\frac{\text{CI}}{\text{RI}} = \frac{0,085}{1,12} = 0,076$ 

d. Perbandingan Alternatif Terhadap Penghasilan

|  | Tabel 13 Perbandingan Alternatif Terhadap Status Kredit |  |  |
|--|---------------------------------------------------------|--|--|
|  |                                                         |  |  |

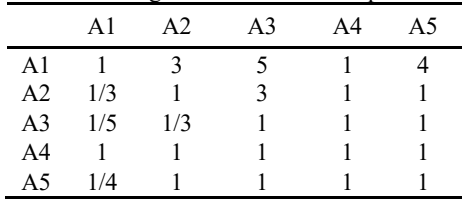

## **Tabel 14** Matriks Perbandingan Penghasilan

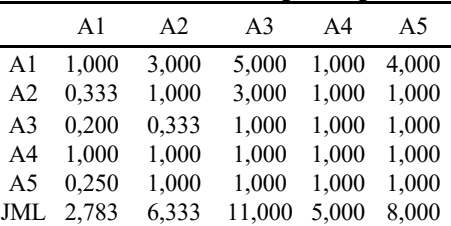

## Jurnal Komputer Bisnis P-ISSN 2303 - 1069 http://jurnal.lpkia.ac.id/index.php/jkb/index extending the state of the E-ISSN 2808 - 7410

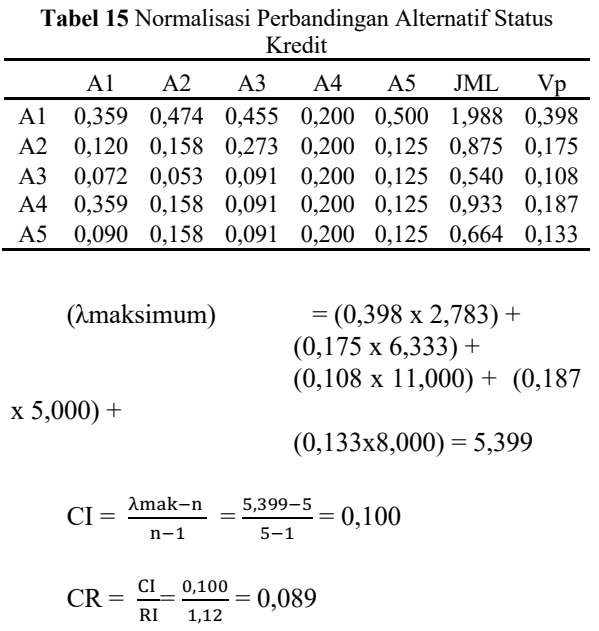

e. Perbandingan Alternatif Terhadap Usia Debitur

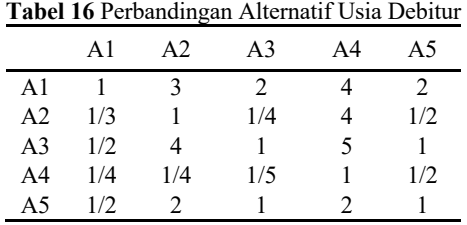

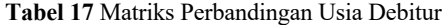

|                | $\mathsf{A}1$ | A <sub>2</sub> | A <sup>3</sup> | A <sub>4</sub> | A5    |
|----------------|---------------|----------------|----------------|----------------|-------|
| A1             | 1,000         | 3,000          | 2,000          | 4,000          | 2,000 |
| A <sub>2</sub> | 0,333         | 1,000          | 0,250          | 4,000          | 0,500 |
| A <sub>3</sub> | 0.500         | 4,000          | 1,000          | 5,000          | 1,000 |
| A <sub>4</sub> | 0,250         | 0,250          | 0,200          | 1,000          | 0,500 |
| A5             | 0,500         | 2,000          | 1,000          | 2,000          | 1,000 |
| JML            | 2,583         | 10,250         | 4.450          | 16,000         | 5,000 |

**Tabel 18** Normalisasi Perbandingan Alternatif Usia

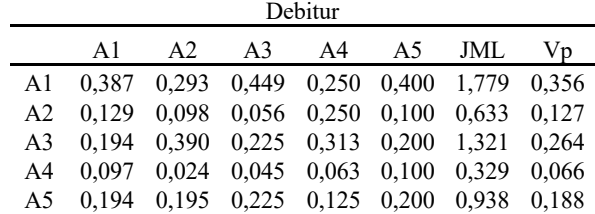

$$
\begin{array}{ll}\n\text{(\lambda maksimum)} & = (0,356 \times 2,583) + \\
& = (0,127 \times 10,250) + \\
& = (0,264 \times 4,450) + \\
& = (0,066 \times 16,000) + \\
& = (0,188 \times 5,000) = 5,382\n\end{array}
$$
\n
$$
\text{CI} = \frac{\text{A} \cdot \text{m} \cdot \text{m} \cdot \text{m}}{5.382 - 5} = 0,096
$$

$$
[ = \frac{\lambda \text{mak} - \text{n}}{\text{n} - 1} = \frac{5,382 - 5}{5 - 1} =
$$

$$
CR = \frac{CI}{RI} = \frac{0.096}{1.12} = 0.085
$$

f. Hasil Perkalian Alternatif Dengan Kriteria

**Tabel 19** Hasil Perkalian Alternatif Dengan Kriteria

| K/A            | C <sub>1</sub> | C <sub>2</sub> | C <sub>3</sub> | C4    | C5    |
|----------------|----------------|----------------|----------------|-------|-------|
| A1             | 0.061          | 0.129          | 0,129          | 0.152 | 0,136 |
| A <sub>2</sub> | 0.045          | 0.033          | 0,030          | 0.040 | 0.029 |
| A <sub>3</sub> | 0.022          | 0.036          | 0,042          | 0,019 | 0,047 |
| A <sub>4</sub> | 0.007          | 0,015          | 0,010          | 0,020 | 0,007 |
| A5             | 0.047          | 0.017          | 0.020          | 0.014 | 0.019 |

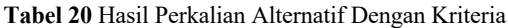

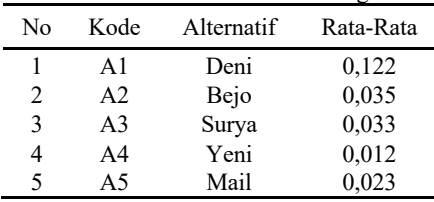

Dari hasil perkalian di atas antara alternatif dan kriteria kemudian menghasilkan perangkingan dapat di lihat nilai tertinggi di miliki oleh Deni dengan jumlah 0,122 , dengan begitu nasabah yang bisa diberi kredit oleh KSPPS Bunga Sari adalah Deni.

Berdasarkan hasil dari penelitian tersebut dapat diperoleh pemahaman bahwa dengan menggunakan metode AHP pada pemodelan sistem pendukung keputusan menjadi lebih efektif dalam menentukan kreditur dan tidak membutuhkan waktu yang lama, sehingga terhindar dari kesalahan dalam perhitungan dan terjadinya kehilangan data. Sehingga dapat menjadi referensi bagi pengambil keputusan dalam menentukan langkah yang tepat dalam membuat keputusan. Namun yang perlu diperhatikan adalah probabilitas dari tiap kriteria–kritera dalam penentuan kreditur.

## **DAFTAR PUSTAKA**

- [1] AF. Mustofa dan M. I. Majaruni, Sistem Pendukung Keputusan Penilaian Kinerja Guru Menggunakan Metode Simple Additive Weighting, 2019, CAHAYAtech, vol. 7, no. 1, p. 1, 2019, doi: 10.47047/ct.v7i1.1.
- [2] A Herliana dan P. M. Rasyid, Sistem Informasi Monitoring Pengembangan Software Pada Tahap, 2016, J. Inform., no. 1, pp. 41–50.
- [3] Arbelia dan Paryanta, Penerapan Metode Ahp Dan Topsis Sebagai Sistem, 2014, J. Ilm. Go Infotech, vol. 20, no. 1, p. 9.
- [4] H. Abdurahman dan A. R. Riswaya, Aplikasi Pinjaman Pembayaran Secara Kredit Pada Bank Yudha Bhakti, 2014, Apl. Pinjaman Pembayaran Secara Kredit Pada Bank Yudha BHakti, vol. 8, no. 2, pp. 61–69, 2014, [Online]. Available:http://jurnal.stmikmi.ac.id/index.php/ jcb/article/view/114/138.

[5] Herman Firdaus, G. Abdillah, F. Renaldi, dan U. Jenderal Achmad Yani Jl, Sistem Pendukung

Keputusan Penentuan Karyawan Terbaik Menggunakan Metode Ahp Dan Topsis, 2016, Semin. Nas. Teknol. Inf. dan Komun., vol. 2016, no. Sentika, pp. 2089–9815.

- [6] J. Hutahean, Konsep Sistem Informasi. 2014, Yogyakarta, deepublish.
- [7] Limbong, Torlini, Akbar Iskandar, Sistem Pendukung Keputusan Model & Implementasi, 2020, Yayasan Kita Menulis.
- [8] R. Widayati dan M. Efriani, Aktivitas Pemberian Kredit Usaha Pada Pt. Bank Perkreditan Rakyat Batang Kapas, 2019, " pp. 1–10, 2019, doi: 10.31219/osf.io/xh8sw.\
- [9] Sutrisno, Indra, Sistem Pendukung Keputusan Pemberian Kredit Menggunakan Metode Ahp (Analytical Hierarchy Process) Di Koperasi Spps Bunga Sinar Mentari
- [10] S. Ramadhani, U. Anis, dan S. T. Masruro, Rancang Bangun Sistem Informasi Geografis Layanan Kesehatan Di Kecamatan Lamongan Dengan PHP MySQL, 2013, J. Tek., vol. 5, no. 2, pp. 479–484.
- [11] T. Setiady dan M. B. Rahmad, Perancangan Sistem Informasi Inventory Spare Part Elektronik Berbasis Web PHP, 2014, J. Sarj. Tek. Inform., vol. 2, no. 2, p. 10.